FICHE DOCTEUR MICRO

#### FT96-BOITE A OUTILS

(version provisoire du 14/11/2013 imprimable) [Page1-2](http://infola81.wifeo.com/documents/ft96-boite-a-outils.pdf)

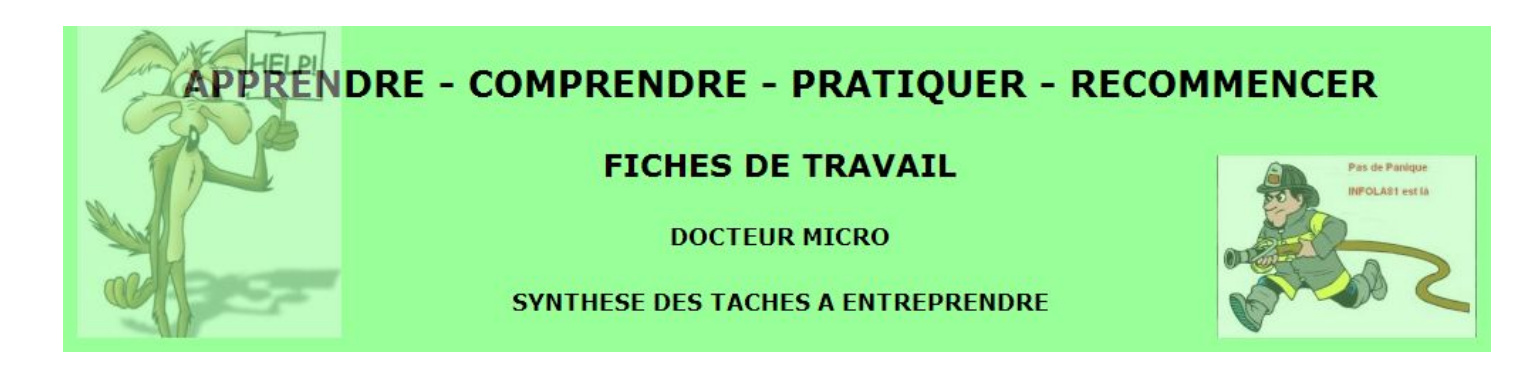

### LOGICIELS INDISPENSABLES POUR TRAVAILLER de façon productive

### A) - A FAIRE EN PRIORITE UNE FOIS POUR TOUTE (c'est gratuit)

1. Créer un compte Microsoft pour utiliser l'ensemble des services MICROSOFT

2. Créer un compte Google pour utiliser l'ensemble des services GOOGLE

### B) - MAINTENANCE DE L'ORDINATEUR

- 1. Vérifier la fiabilité des supports magnétiques où sont stockées les données -> SCANDISK
- 2. Editer un état des lieux -> BELARC ADVISOR (compte rendu à enregistrer)
- 3. Se protéger des logiciels malveillants -> ANTI-VIRUS (AVAST)
- 4. Eliminer les fichiers temporaires inutiles -> CCLEANER
- 5. Eliminer les logiciels parasites -> MALWAREBYTES, ADWCLEANER
- 6. Ne conserver que des logiciels, à jour, dont on a l'utilité -> SOFTWARE INFORMER
- 7. Défragmenter le support magnétique -> DEFRAGGLER

#### C) - UTILISATION DE L'ORDINATEUR

INSTALLER DE PREFERENCE LES LOGICIELS DANS LEUR VERSION PORTABLE (pas d'impact sur la base de registre, logiciels indépendants, installation et désinstallation faciles, transfert aisé sur clé USB)

Avantages de LIBERKEY : Facilité d'installation Mise à jour automatique Notice en français

# Programmes portables gérés par LIBERKEY (à installer dans le répertoire APPS)

1. Navigateur -> CHROME qui intègre entre autre, la messagerie GMAIL et le calendrier CALENDAR

- 2. Logiciel bureautique -> LIBREOFFICE
- 3. Traitement de l'image -> IRFAN VIEW
- 4. Traitement du multimédia (son, vidéo) -> VLC
- 5. Traitement fichiers PDF -> PDF-XCHANGE VIEWER
- 6. Retrouver des données -> EVERYTHING
- 7. Gérer ses mots de passe -> KEEPASS PROFESSIONAL EDITION
- 8. Gérer le système d'exploitation -> SYSTEM EXPLORER
- 9. Gérer base de données personnells -> TREEDBNOTES
- 10. Gérer ses raccourcis personnels -> CLAVIER+

# Programmes portables non gérés par LIBERKEY (à installer dans le répertoire MYAPPS)

1. Anti espions -> ADWCLEANER

# Programmes non portables non gérés par LIBERKEY (à installer dans le répertoire MYAPPS)

1. Anti espions -> MALWAREBYTES 2. Gérer les logiciels installés -> SOFTWARE INFORMER

## D) - ET AVANT DE COMMENCER A TRAVAILLER

- 1. Apprendre à maitriser le système d'exploitation
- 2. Paramétrer le système en fonction de ses besoins personnels -> PANNEAU DE CONFIGURATION
- 3. Comprendre la gestion des répertoires (dossiers) et des fichiers
- 4. Maitriser la gestion des raccourcis
- 5. Ne pas négliger la gestion des points de restauration pour redémarrer en cas de problème

## POUR SE RENDRE L'INFORMATIQUE FACILE, PRINCIPES GENERAUX A RESPECTER

- Ne pas faire n'importe quoi.
- 2. Bien distinguer les programmes propres au système d'exploitation windows des programmes annexes que nous serons amenés à installer sur son ordinateur.
- 3. N'installer sur son ordinateur que des logiciels dont on a l'utilité.
- 4. Apprendre à utiliser chaque logiciel pour en connaitre, au moins, les principales fonctionnalités.
- 5. Toujours choisir l'installation personnalisé afin de maitriser ce qui est vraiment installer sur son ordinateur.